## Adobe Photoshop 2021 (Version 22.3.1) Patch full version Incl Product Key Free [32|64bit] [Updated]

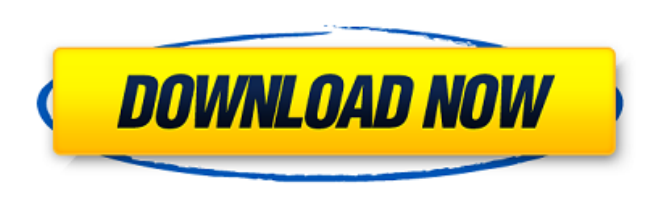

## **Adobe Photoshop 2021 (Version 22.3.1) Crack+ Keygen Download PC/Windows**

If you plan on using Photoshop, be sure to have at least a copy of Photoshop Elements to get you started. \* \* \* # The power of post-processing Most digital camera images are capable of excellent processing, but what if you want your images to stand out from the crowd? That's where post-processing comes in. Post-processing, or image processing, is the use of a number of different types of filters, not all of which will be covered in this chapter, to give your digital image more visual power. This chapter concentrates on the following: \* Basic photo-editing tools to apply on individual objects in a single image \* Actions for making multiple changes at once \* Filters to alter your image's color or tone \* Plug-ins that enable you to apply dozens of special effects to your image and watch your smile fade All the tools and tricks covered in this chapter can be used in other parts of your workflow, too. \* \* \* # Guessing what people want While it may seem like Photoshop and image-editing tools are owned by a consortium of people who are either bored or cynical, believe me, people who use these tools are by no means boring or cynical. The reason why Adobe chose to make Photoshop so popular is because it is, in fact, a tool that's extremely useful for photographers. It's not a tool that's just for laying out your wedding invites. Photographers use image-editing tools to correct their mistakes or transform their images into something that's uniquely theirs. The tool that's most useful for photographers, though, is the camera. You can correct your images when you take them, or in postprocessing. You can even make your images look like a painting. Images from cameras come out of the camera as basically flat, two-dimensional objects, so you can use the effects of post-processing to give your images 3D-like quality. But how much can you do with Photoshop? If you're going to take a photo with the aim of using it in something larger, such as a website, newspaper, magazine, or book, then you're going to need to use Photoshop to get it to that point. Although you can spend a lot of money on filters, too, Photoshop is the superior choice in any instance where the size of your image — and thus

Download latest Photoshop (Adobe Photoshop CC 2019) | Download Photoshop Elements 2020. Photoshop Elements is an alternative to standard Photoshop. You should check some of the well-known key differences about Adobe Photoshop CC vs Adobe Photoshop Elements. Today, we'll talk about Adobe Photoshop Elements 2020, and what's new in this version. We'll talk about some of the new features, new artistic tools and add-ons, as well as changes to the overall UI. So let's explore Adobe Photoshop Elements 2020. How to use We use Photoshop Elements both for photo editing and simple graphic design. Even if you're using Photoshop Elements, you may have a few questions about some features

of Elements. You're certainly going to need to understand how to move and manipulate layers in Photoshop Elements, as well as how to turn on/off layers and the backgrounds (such as the web and the main photo), and what each of the tools do in terms of their effects on layers and backgrounds. If you don't know how to do any of those things, it's a good idea to take a Photoshop Elements photo editing tutorial and learn those basics first. You will also need to be able to use Photoshop Elements' key tools and features, such as the Selection tool (which you can select by pressing V key), Move tool, Paint Bucket tool, etc. How to open In case you don't know, Adobe Photoshop Elements 2020 is open source and you can download it from here. So after you download the installer, you just need to start Photoshop Elements from the installer, and you're good to go. This is an excellent photo editor for the beginner or the pros. For general tasks such as moving and rotating elements, to creating simple, eye-catching designs, to adding text, to general photo editing and photo resizing, Photoshop Elements is excellent. Simple Interface One of the biggest advantages of Adobe Photoshop Elements over other photo editors is that it has a simple interface. It's super easy to use, and navigation is also very simple. Moving and resizing On the main interface of Adobe Photoshop Elements, you'll notice different tabs on the side and top-right of the screen. Under the first tab, you' a681f4349e

## **Adobe Photoshop 2021 (Version 22.3.1) Free**

Gautam Adani-promoted Adani Ports and Special Economic Zone Ltd (APSEZ) is all set to build a US \$1.5-billion, world-class container port in India's eastern port city of Visakhapatnam to create a multimodal logistics hub.The project, which will add at least 10 million tonnes of container capacity, is expected to ease both the national and international commerce in the Visakhapatnam-Kakinada corridor and boost the state's economy. "In a few years, the proposed port will become the largest in Asia and perhaps the biggest in the world. The port, with a history of 900 years, is situated on the banks of a historic river, the Krishna, and will cater to vessels ranging from small boats to the world's biggest ships," APSEZ said in a statement. The company has built a \$100-million pilot container terminal and a \$500-million All-Weather Vehicle Storage Dock. Work on the 85 acres of land for the port is under progress. The company has also built an \$8-billion integrated steel plant at Paradip to provide raw material and the major Indian and world port terminals have invested in setting up facilities to unload/load cargo. The Visakhapatnam port will be the second container port of the APSEZ which will be comparable to Hong Kong's deep water port.Q: Does the Arduino board speak with the computer in the same way? I am fairly new to the Arduino and programming. I recently bought an Arduino board because I thought it would be a nice project to make and it really would be but I realised that the board (and others like it) barely speak with the computer. As a beginner I thought it would be great to connect the Arduino to a computer using the USB port and run the Arduino code in the IDE and then upload the code to the board, but this obviously doesn't work because the board and the computer speak with different protocols, and the Arduino board won't use the USB port to connect to the computer. So my question is, is there a simple solution where a computer and an Arduino board can connect using the USB port on the board? Or is there another way to connect a computer and a board, such as via a serial-to-usb converter? Thanks. A: Is there a simple solution where a computer and an Arduino board can connect using

## **What's New In?**

About Us The Ann Arbor Public Schools are committed to educating and supporting all students in the community and around the world. We are focused on the emotional and physical needs of students to insure they are able to achieve. It is the goal of the district to find an approach that is highly effective, accessible and appealing to the student body. The district's mission statement is: "To prepare all students to succeed in a diverse, dynamic, ever-changing, and global society". Proudly sponsored by Give us a call! 540-971-7453 Main Office 440 Washtenaw Avenue, Suite 100Ann Arbor, MI Ann Arbor Public Schools is committed to making the telephone a reliable and important communication tool between school and community. All calls placed to this number will go through the messaging line as voice mail. Please call this number to be re-directed to the correct number.This is the response that Myles Garrett delivered when asked if he wanted to play football after the demolition of Brock Osweiler at the end of the Browns' first preseason game. "I do, I really do," the Browns defensive star said. "I still haven't fully recovered yet from the game last week but I am fully healthy. You saw the medicine I took when the doctor told me to take an aspirin and an Advil. I'm back 100 percent and I am ready to roll." Garrett has said all he wants to do is play football. So what's holding him back? "I would have to say that just the worry of whether or not I'm ready physically and mentally to do what I've been doing because I have to go through some mental training in order to really be back and healthy," Garrett said. "I still have to do that. I have to get my weight up back to where it was before (the injury). I still have to get my knee better, but I will not get better if I don't play. It's that simple. I need to play. I missed football, I missed the offseason program and training camp. I missed it all because my time was off. "The past two weeks, every day has been trying to get healthy mentally and physically but I have not gotten there yet. I'm back on track to

**System Requirements For Adobe Photoshop 2021 (Version 22.3.1):**

Supported OS: Windows XP, Windows Vista, Windows 7 Minimum System Requirements: What's New in Latest Version? Release notes:- the layout is changed: V3.4 and V3.5 there is a lot of changes- removed picture from the V3.4 and V3.5, V3.4 and V3.5 are better in comparison with v3.2, v3.3 and v3.4/5 - removed service

<https://72bid.com?password-protected=login> <https://rodillobicicleta.net/adobe-photoshop-universal-keygen-torrent-download-2022/> <https://khaosod.us/classified/advert/photoshop-2022-version-23-4-1-download-mac-win-latest-2022/> <https://africakesse.com/photoshop-2022-version-23-2-download-win-mac-april-2022/> <http://yahwehtravels.com/?p=1382> <https://teenmemorywall.com/photoshop-2021-version-22-1-0-crack-keygen-with-serial-number-full-product-key-free-updated-2022/> <https://kevinmccarthy.ca/photoshop-2022-version-23-1-universal-keygen-free-updated-2022/> [https://rbtechfs.com/wp-content/uploads/2022/06/Adobe\\_Photoshop\\_CS4\\_Crack\\_File\\_Only\\_\\_With\\_Full\\_Keygen\\_Download\\_3264bit\\_Updated.pdf](https://rbtechfs.com/wp-content/uploads/2022/06/Adobe_Photoshop_CS4_Crack_File_Only__With_Full_Keygen_Download_3264bit_Updated.pdf) <http://newsmiyaneh.ir/wp-content/uploads/2022/06/moohart.pdf> <https://perpbetverptestbed.wixsite.com/nabaclecon/post/photoshop-cc-2015-version-16-hack-serial-key-32-64bit-2022> [https://budgetparticipatifnivernais.fr/wp-content/uploads/2022/06/Photoshop\\_2020\\_version\\_21-1.pdf](https://budgetparticipatifnivernais.fr/wp-content/uploads/2022/06/Photoshop_2020_version_21-1.pdf) [https://thoitranghalo.com/wp-content/uploads/2022/06/Adobe\\_Photoshop\\_2021\\_Version\\_2251\\_jbkeygenexe\\_\\_\\_3264bit\\_Latest\\_2022.pdf](https://thoitranghalo.com/wp-content/uploads/2022/06/Adobe_Photoshop_2021_Version_2251_jbkeygenexe___3264bit_Latest_2022.pdf) [https://afroworld.tv/upload/files/2022/06/3aZ9F2fwNwxGeVdF5vqd\\_30\\_cefcd270ed94c375fd4c54cd816a4b1a\\_file.pdf](https://afroworld.tv/upload/files/2022/06/3aZ9F2fwNwxGeVdF5vqd_30_cefcd270ed94c375fd4c54cd816a4b1a_file.pdf) [https://www.artec3d.com/de/system/files/webform/business\\_development/weatamy103.pdf](https://www.artec3d.com/de/system/files/webform/business_development/weatamy103.pdf) <https://arcaoid.xyz/adobe-photoshop-2022-version-23-serial-number-with-product-key-download-latest/> <https://cefcredit.com/photoshop-2021-version-22-1-0-patch-full-version-free-download-april-2022/> <http://pacificaccommodation.com/?p=2425> <https://orangestreetcats.org/photoshop-2022-version-23-1-1-keygen-crack-setup-activator-2022-new/> [https://community.thecityhubproject.com/upload/files/2022/06/jxKnp61HqYbHIpKfYFy6\\_30\\_cefcd270ed94c375fd4c54cd816a4b1a\\_file.pdf](https://community.thecityhubproject.com/upload/files/2022/06/jxKnp61HqYbHIpKfYFy6_30_cefcd270ed94c375fd4c54cd816a4b1a_file.pdf) <https://automarkt.click/wp-content/uploads/2022/06/bennbet.pdf>